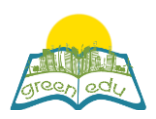

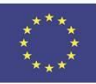

# **Unità di apprendimento**

# Titolo: Conversioni energetiche

# Title: Energy Conversions

## Autori:

## Sommario:

'F.8.7.3. 2. "Progetta un modello basato sulla conversione dell'energia elettrica in calore, luce o energia di movimento".

Lo scopo di questa unità di apprendimento è sperimentare l'utilizzo dell'energia in vari campi producendo energia dal calore, dalla luce o dal movimento.

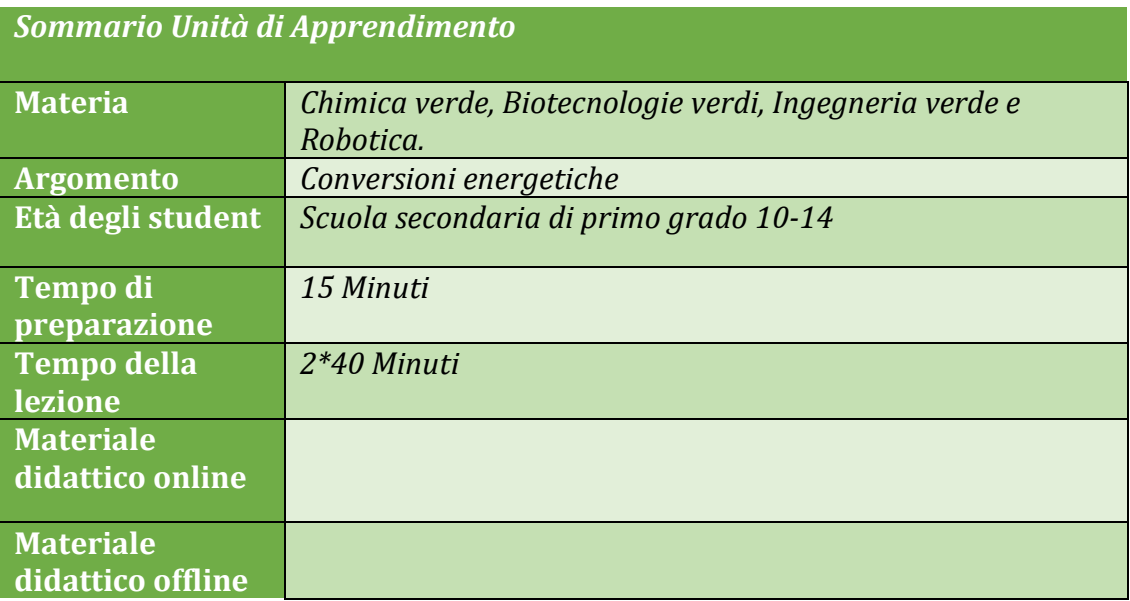

# Obiettivo della lezione

Entro la fine di questa lezione gli studenti:

- 1) progettare un modello basato sulla conversione dell'elettricità in calore, luce e energia di movimento.
- 2) Arricchisci la coscienza della natura fornendo energia da varie fonti.
- 3) Acquisire conoscenza e comprensione delle interazioni tra scienza-tecnologia-società e ambiente.

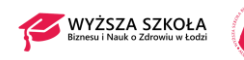

·

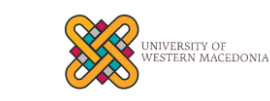

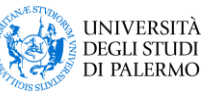

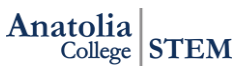

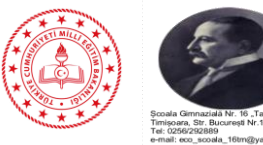

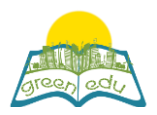

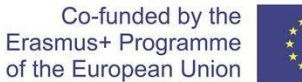

# Metodologie didattiche

STE(A)M Learning /expository teaching method / project-based learning

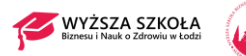

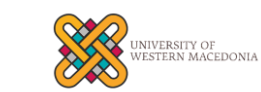

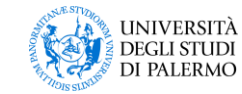

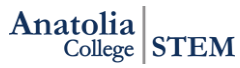

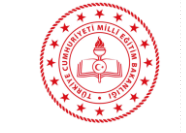

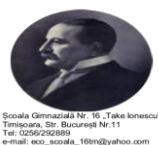

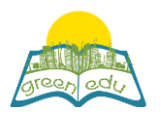

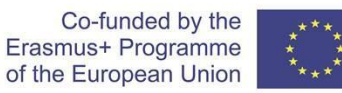

## Attività

*Descrivi qui in dettaglio tutte le attività durante la lezione e il tempo che richiedono. Ricorda che il tuo programma di lezione deve ruotare attorno al tema dell'ingegneria verde e della robotica.*

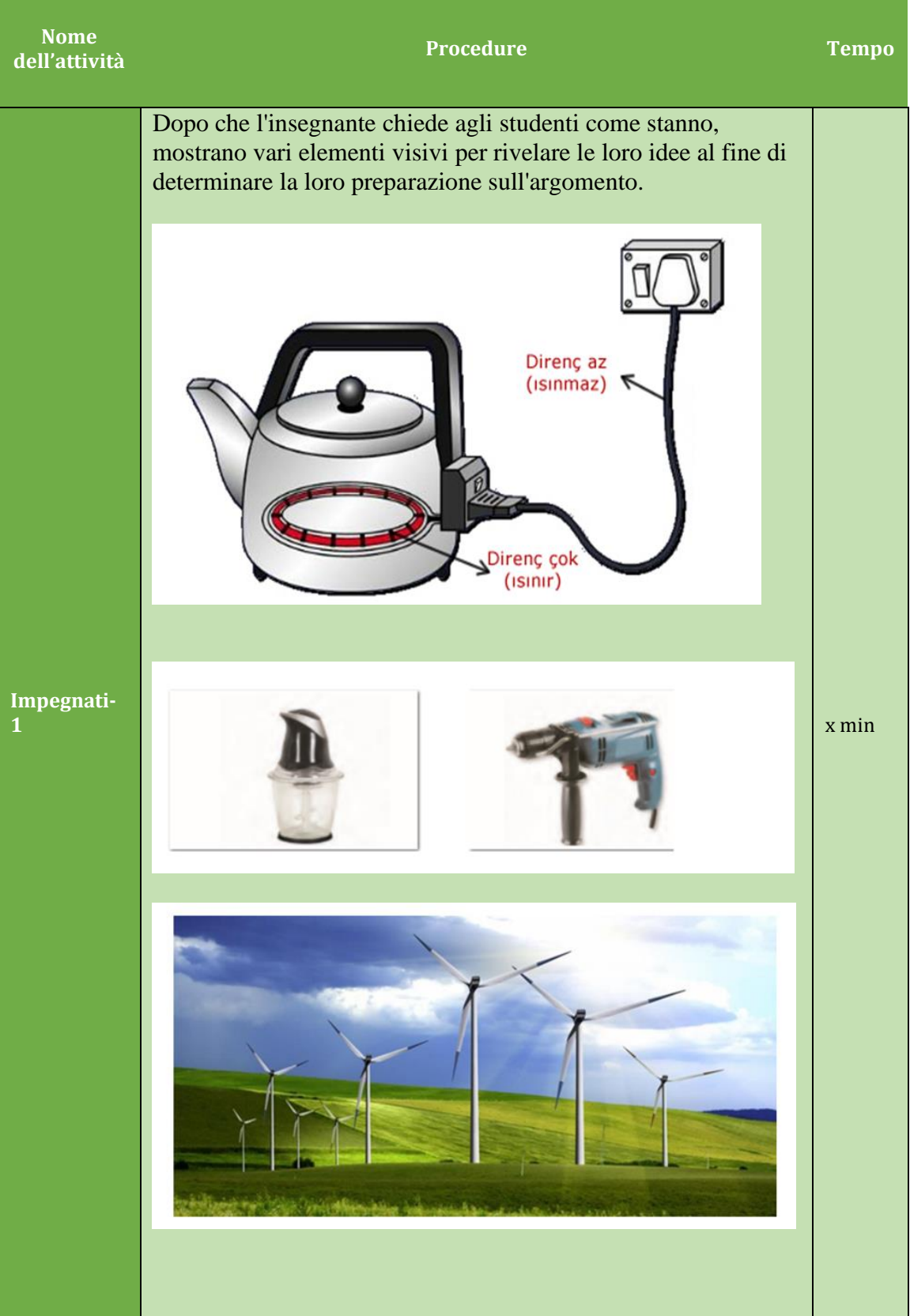

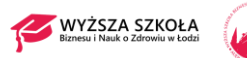

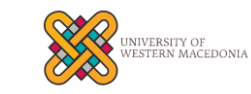

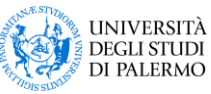

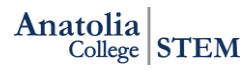

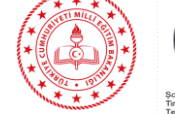

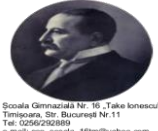

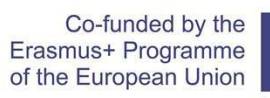

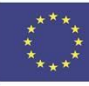

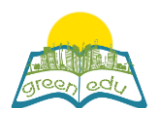

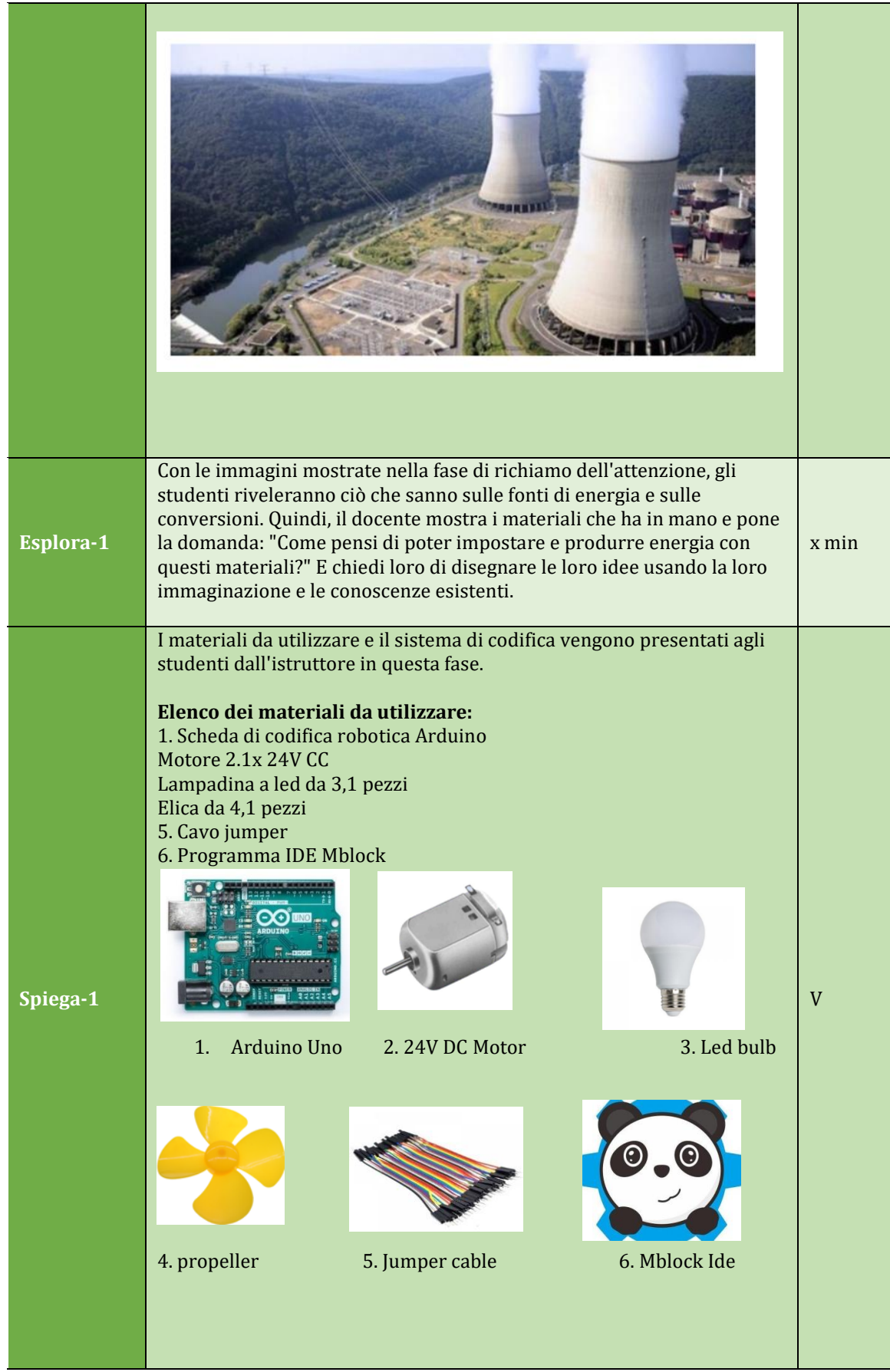

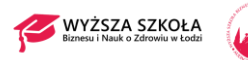

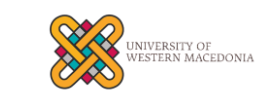

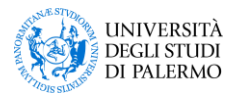

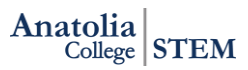

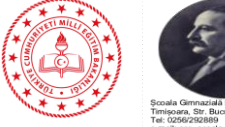

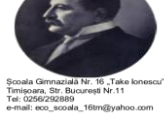

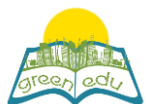

Co-funded by the Erasmus+ Programme of the European Union

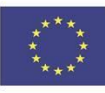

## I dati ottenuti:

Con i suddetti materiali, verrà installato un setup sperimentale, da un lato, con un vento e energia cinetica, e dall'altro, con un motore DC che genererà elettricità. Con l'energia cinetica del vento, l'elica del motore CC ruoterà. Pertanto, verrà fornita una conversione di energia generando elettricità dal flusso d'aria. I dati raccolti come risultato dell'esperimento saranno la tensione (V).

Conversione dell'energia termica in energia luminosa e misurazione della tensione

### Obiettivo:

In questo progetto in cui verranno esaminati diversi tipi di energia, verrà esaminata la trasformazione dei tipi di energia in natura. Questo esperimento è un prototipo e si osserverà come l'energia ottenuta da una fonte di energia rinnovabile aiuta a facilitare la nostra vita quotidiana.

Progettazione della configurazione dell'esperimento: In questo progetto, verrà modellata la centrale eolica che genera elettricità dal vento in natura. Utilizzando un'elica all'estremità di un potente motore, il motore verrà utilizzato in logica inversa, cioè come alternatore. Per creare un forte vento, verrà soffiato nell'elica e verrà generata tensione alle estremità di uscita elettrica del motore CC. La tensione generata verrà misurata collegando le estremità di uscita elettrica del motore CC ad Arduino.

Progettazione dell'esperimento:

 Sarà progettato il setup sperimentale che abbiamo progettato sopra. ● Il vento che arriva ad alta velocità verso l'elica farà girare le eliche con la logica nelle turbine eoliche installate nella natura, cioè si trasformerà in energia di movimento.

**Elaborate-1**

● Con la rotazione della girante collegata all'estremità del motore CC, verrà generata elettricità nel motore CC. Pertanto, l'energia del movimento verrà trasformata in energia elettrica.

● L'elettricità generata sarà collegata ai terminali analogici di Arduino per misurare la tensione e sarà trasformata in luce inviandola a una lampadina a led.

Materiali necessari:

- 1 x scheda di codifica robotica Arduino Uno
- 1 x tagliere
- 1 motore CC da 5 V
- 1 x elica
- 1 x lampadina a led
- 5 x cavi jumper

Introduzione del motore CC e dei collegamenti dei pin:

I motori CC sono sistemi di ingranaggi a vite senza fine. Hanno la velocità che dipende dal tasso di tensione dato ai loro pin e ruotano fintanto che viene applicata la tensione. Ci sono 2 uscite pin, queste sono Vcc, GND. Forniscono tensione dalle estremità elettriche in proporzione diretta alla velocità di rotazione del perno. Quando è

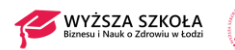

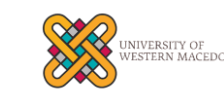

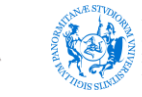

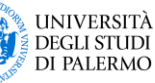

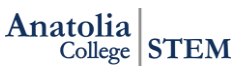

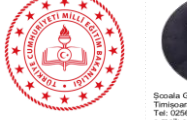

25+25 min

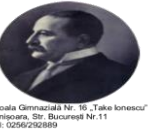

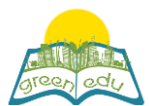

Co-funded by the Erasmus+ Programme of the European Union

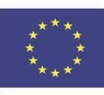

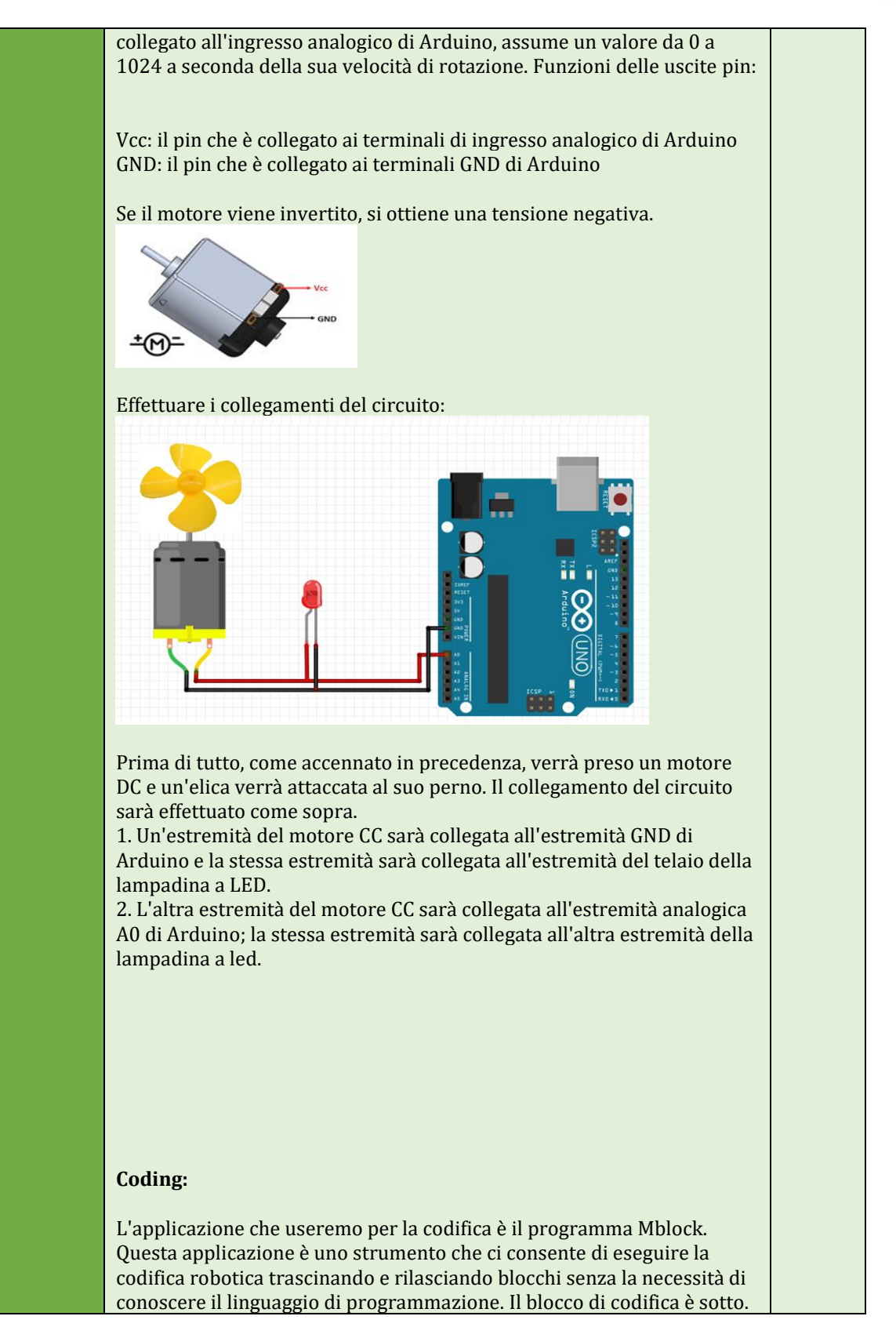

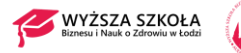

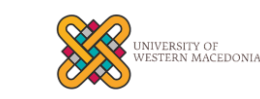

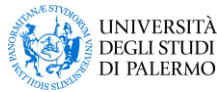

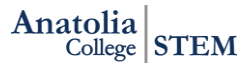

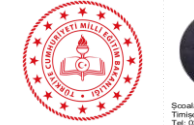

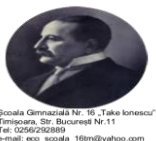

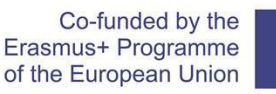

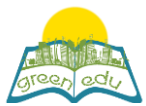

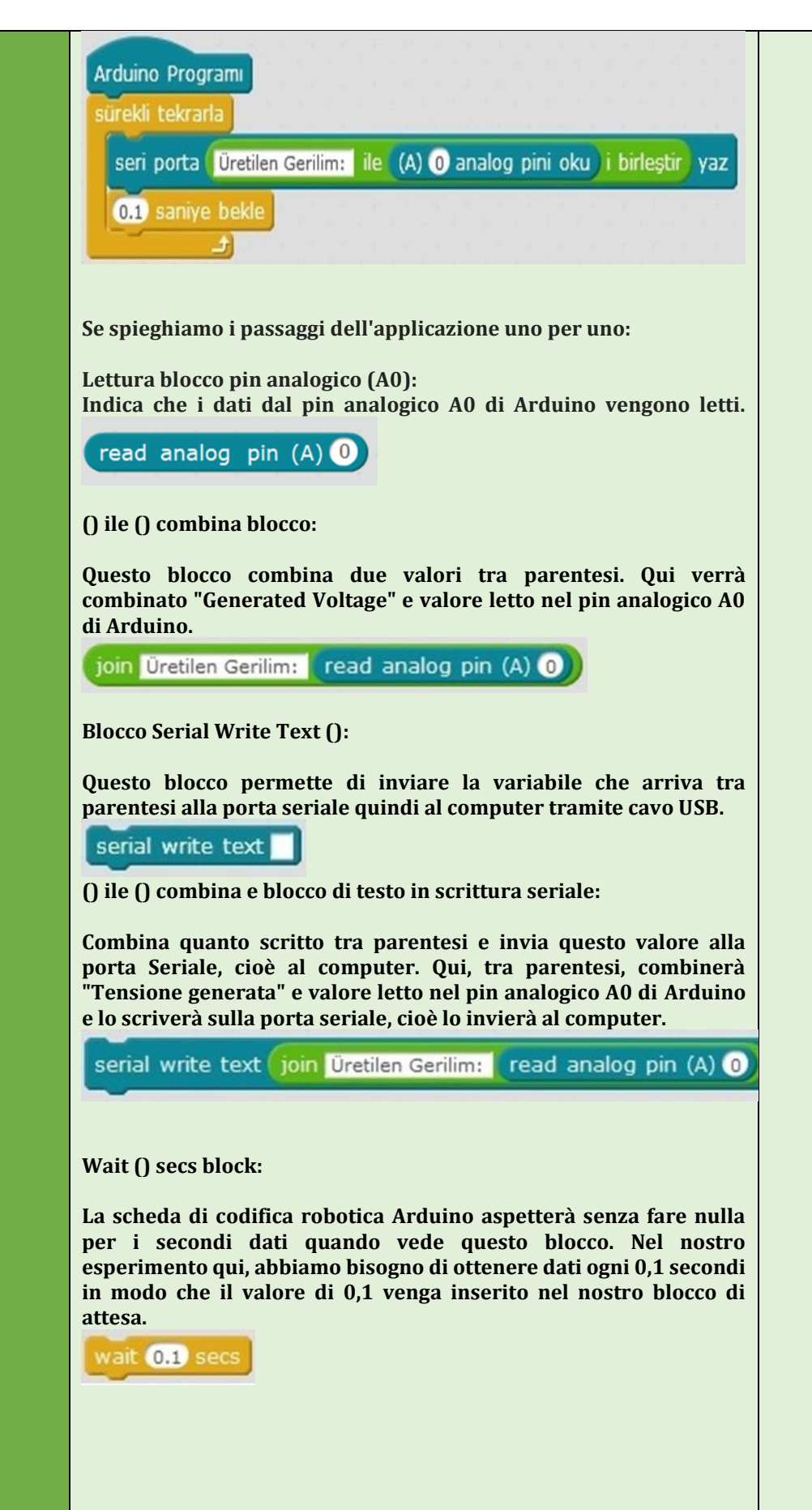

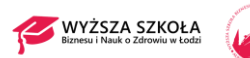

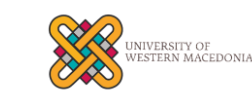

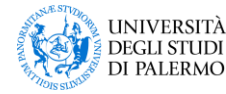

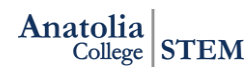

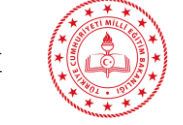

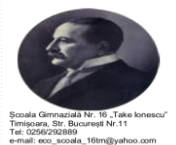

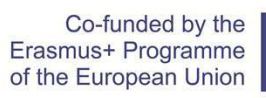

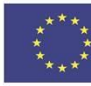

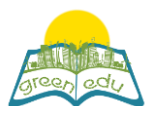

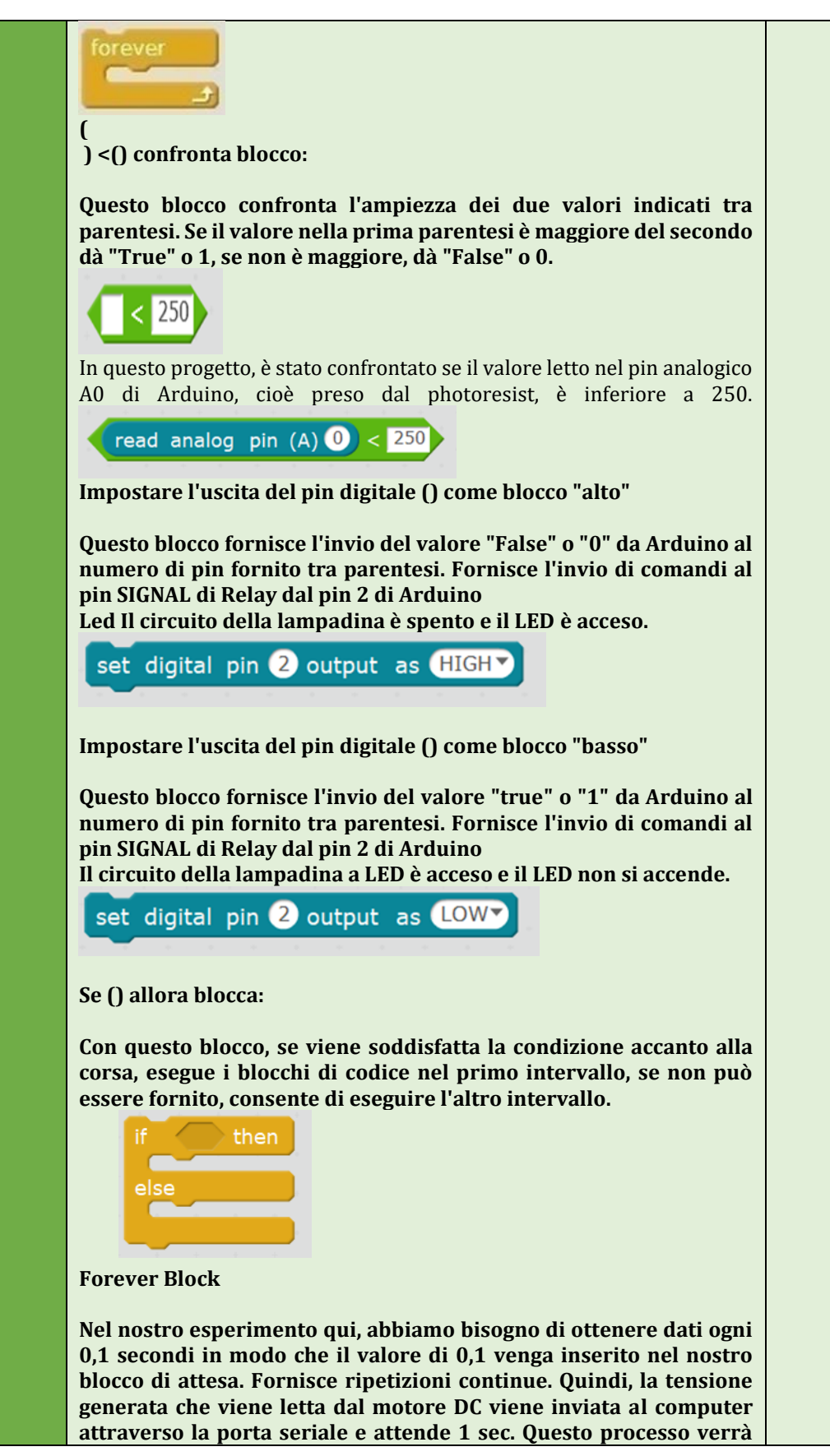

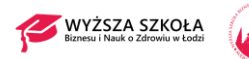

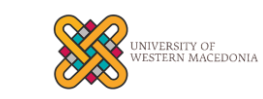

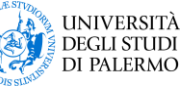

Anatolia STEM

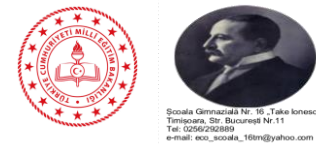

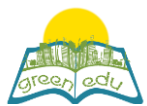

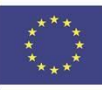

**eseguito continuamente a meno che Arduino non sia chiuso.**

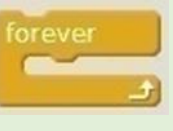

**Blocco programma Arduino:**

**questo blocco rappresenta l'eccitazione del dispositivo di codifica robotica Arduino. Quando è alimentato e inizia a funzionare, significa che i blocchi di codice aggiunti come una catena ad esso. ● Come catena al blocco "All'avvio di Arduino Uno", viene aggiunto "blocco di ripetizione" in modo che venga inserito per primo in questo blocco.**

**● Prima di tutto, i dati dal pin analogico A0 di Arduino verranno letti all'interno del blocco di ripetizione.**

**Generated Voltage: "il testo verrà combinato con i dati in ingresso. ● Il testo combinato verrà inviato al computer tramite la porta seriale.**

**● La scheda di controllo robotica Arduino attenderà 0,1 secondi. ● I processi descritti sopra verrebbero ripetuti continuamente fino alla chiusura di Arduino.**

## Arduino Program

SOMMARIO DELL'ARGOMENTO Conversione di energia elettrica in energia termica

Questa conversione dell'energia elettrica viene utilizzata nelle applicazioni tecnologiche. Vengono forniti alcuni esempi di applicazioni in cui l'energia elettrica viene convertita in energia termica. Molti strumenti vengono utilizzati per convertire l'energia elettrica in energia termica. Scaldabagni, forni, condizionatori d'aria, grill, scaldabagni elettrici e stufe sono alcuni di loro.

Trasformazione dell'energia elettrica in energia luminosa

Su una strada buia, usi una torcia per illuminare il tuo percorso e una lampada per illuminare la tua stanza. Quando accendi la TV in una stanza buia, noterai che la stanza è un po 'illuminata. Perché i dispositivi convertono l'energia elettrica in energia luminosa. Uno degli strumenti che convertono l'energia elettrica in energia luminosa è la lampadina. C'è un filo all'interno della lampadina e questo filo vive quando la corrente elettrica passa e irradia luce. Pertanto, l'energia elettrica si trasforma in energia luminosa. In tal caso, la corrente che passa attraverso il filo di acciaio all'estremità della spina ha permesso al filo di illuminarsi. I semafori, i segnali luminosi o lo schermo del computer sono esempi di applicazioni tecnologiche basate sulla conversione dell'energia elettrica in energia luminosa.

Trasformazione di energia elettrica in energia di movimento

Strumenti come mixer, trapano e tritatutto lavorano con la conversione dell'energia elettrica in energia di movimento. I motori di questi veicoli convertono l'energia elettrica in energia di movimento. Ci sono magneti all'interno dei motori. Quando la corrente scorre attraverso il motore, si verifica l'interazione con i magneti e il motore si muove.

Generazione di energia elettrica

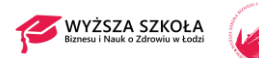

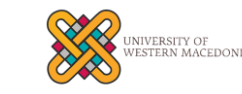

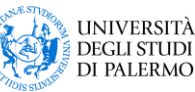

Anatolia  $\frac{1}{\text{College}}$  STEM

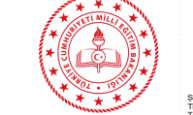

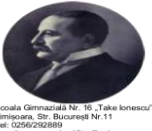

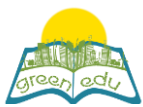

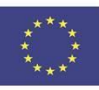

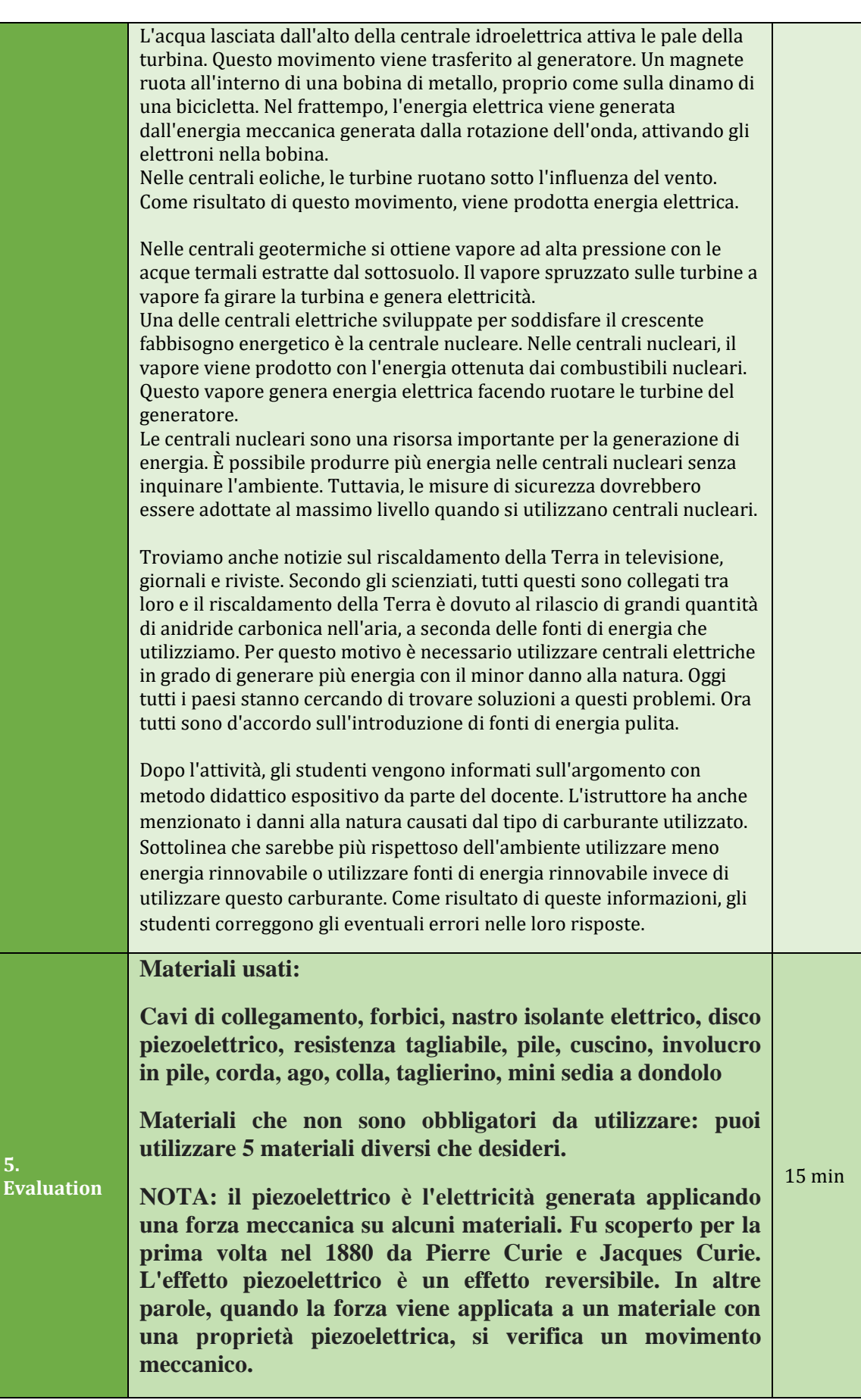

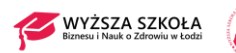

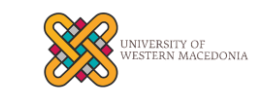

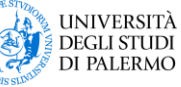

Anatolia STEM

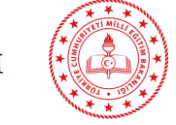

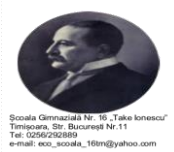

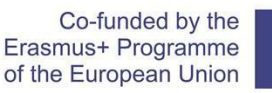

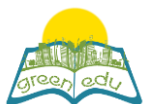

## **Problema di vita basato sulla conoscenza**

**Lo zio Halil ha un giardino illuminato e fiorito. Ogni sera beve il tè e ascolta la musica nel suo giardino. Lo zio Halil si gode il suo giardino dondolando sulla sua sedia a dondolo. Ma poiché zio Halil era un uomo anziano, con l'arrivo dell'autunno iniziò a fare molto freddo nel suo giardino. I suoi piedi sono molto freddi soprattutto perché ha il diabete. E con il raffreddamento dell'aria, si ammala costantemente.**

**1- Puoi progettare un sistema di riscaldamento per la sedia a dondolo di zio Halil?**

**2- Quando consideri il principio di funzionamento del prodotto che hai progettato; quali campi può essere utilizzato questo principio nella nostra vita quotidiana?**

## **Limitazioni:**

**- Dovresti disegnare il disegno che hai sognato su carta A4.**

**- Il goniometro deve essere utilizzato durante il disegno. (Le resistenze del cavo tagliate devono essere posizionate con un angolo di 60 gradi l'una rispetto all'altra.)**

**- Utilizzare almeno uno degli scialli e un cuscino in pile.**

**- È necessario disporre di un file del prodotto che descriva le ricerche effettuate e le fasi di progettazione del prodotto durante la creazione del prodotto.**

**- Devi consegnare il tuo progetto entro 3 giorni.**

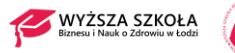

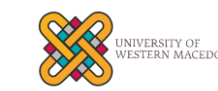

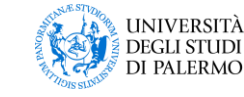

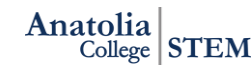

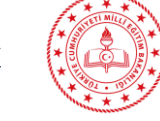

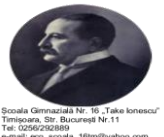

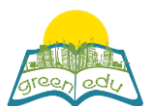

Co-funded by the Erasmus+ Programme of the European Union

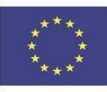

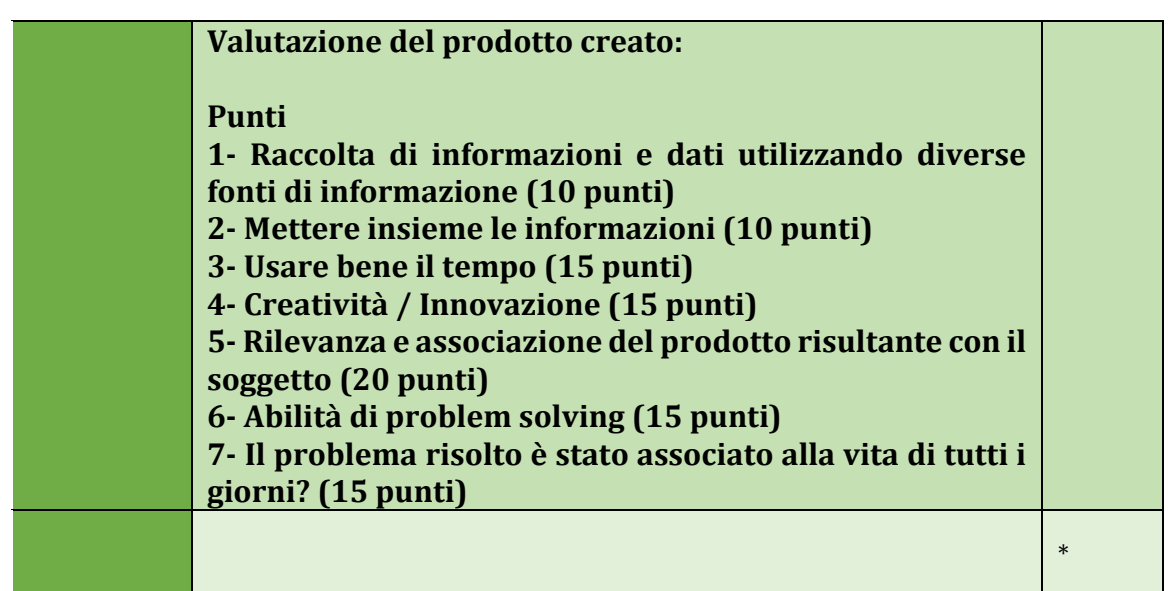

## Valutazione

*Descrivi qui il metodo di valutazione della lezione, se presente. Ad esempio, se prevedi di valutare i tuoi studenti con un quiz, includi qui le domande e le opzioni di risposta con la codifica a colori delle risposte corrette.*

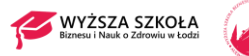

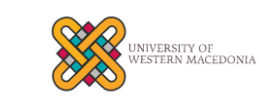

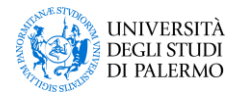

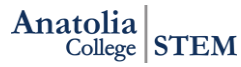

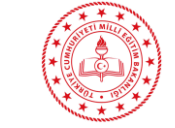

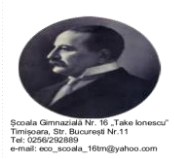